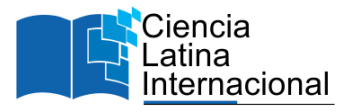

# **Propuesta para la Elaboración de Baremos de un Instrumento en Trabajos de Investigación**

**Jorge Raúl Montañez Benit[o](#page-0-0)<sup>1</sup>** [georgermb2@gmail.com](mailto:georgermb2@gmail.com) <https://orcid.org/0000-0001-6470-0098> Investigador Independiente Perú

**Aymara Yuriko Palma Usuriaga** [apalmausuriaga@gmail.com](mailto:apalmausuriaga@gmail.com) <https://orcid.org/0000-0001-8840-3266> Investigador Independiente Perú

# **RESUMEN**

Se tuvo como objetivo proponer una guía o modelo para la elaboración de los baremos de un instrumento en trabajos de investigación. Metodología: Se desarrolló un estudio de análisis documental, la muestra estuvo constituida por 100 tesis, de los cuales el 50% fueron tesis de pregrado y el otro 50% correspondió a tesis de posgrado, estas tesis fueron presentados por sus respectivos autores y aprobados por su casa de estudio. La recolección de la información consistió básicamente en la revisión de las tesis, específicamente el apartado correspondiente a la metodología de la investigación y la ficha técnica de los instrumentos, a fin de analizar si el investigador menciona el método empleado para el cálculo de los baremos de su instrumento de investigación, para lo cual nos apoyamos de una lista de cotejos. Resultados: se pudo evidenciar que el 100% de los estudiantes no mencionaron el método que emplearon para el cálculo de los baremos de los instrumentos que emplearon en su tesis. Conclusión: es común que los estudiantes de pregrado y posgrado no señalen el método, modelo o forma de calcular el baremo de los instrumentos de su trabajo de investigación.

*Palabras clave*: baremo; instrumento; investigación; tesis

<span id="page-0-0"></span><sup>&</sup>lt;sup>1</sup> Autor principal

Correspondencia[: georgermb2@gmail.com](mailto:georgermb2@gmail.com)

# **Proposal for the Development of Scales of an Instrument in Research Work**

# **ABSTRACT**

The objective was to propose a guide or model for the development of the scales of an instrument in research work. Methodology: A documentary analysis study was developed, the sample consisted of 100 theses, of which 50% were undergraduate theses and the other 50% corresponded to postgraduate theses, these theses were presented by their respective authors and approved by his study house. The collection of information basically consisted of reviewing the theses, specifically the section corresponding to the research methodology and the technical sheet of the instruments, in order to analyze whether the researcher mentions the method used to calculate the scales of its research instrument, for which we rely on a checklist. Results: it was evident that 100% of the students did not mention the method they used to calculate the scales of the instruments they used in their thesis. Conclusion: it is common for undergraduate and graduate students not to indicate the method, model or way of calculating the scale of the instruments of their research work.

*Keywords:* scale; instrument; research; thesis

*Artículo recibido 20 noviembre 2023 Aceptado para publicación: 29 diciembre 2023*

#### **INTRODUCCIÓN**

Hoy en día resulta frustrante para muchos de los estudiantes realizar una tesis como requisito fundamental para obtener el grado de bachiller o título profesional, este hecho no solamente ocurre en estudiantes de pregrado, sino también en estudiantes de posgrado tal como lo evidencia un estudio de análisis documental realizado por Perdomo y Morales (2022) quienes revisaron 120 tesis y al mismo tiempo entrevistaron a algunos de los autores, en la cual encontraron que gran parte de los errores o dificultades son reiterativos al momento de realizar la redacción de sus resultados y la discusión con una frecuencia mayor al 80%; además, destacaron que el 100% de los participantes presentaron dificultades al momento de efectuar sus propios análisis estadísticos, otro factor alarmante fue la falta de concordancia de criterio que presentan los tutores y jurados representados en una frecuencia del 95% del total.

Por otro lado, Formento de Nader et al. (2016) en una ponencia realizada en Argentina manifestó a modo de conclusión que la "realidad universitaria nos demuestra que una gran proporción de los tesistas, en carreras de postgrado, fracasan en su graduación debido a obstáculos que se les presentan para culminar sus tesis" (p. 20). Asimismo, en un estudio realizado por Caron et al. (2020) mencionaron que los estudiantes presentan diferentes dificultades al momento de elaborar un artículo científico, siendo algunas de estas dificultades las referentes al diseño de la investigación y el solo contar con conocimientos muy básicos sobre metodología de la investigación.

Por su parte, Noé (2022) en su trabajo de investigación manifestó que las principales dificultades que afronta el estudiante de un programa de doctorado al momento de abordar la tesis es el tener que sobrellevar de forma armoniosa los aspectos vinculados al trabajo, el estudio y la familia, en ocasiones llegando a priorizar solo uno de ellas; manifestó también que a este acontecer se suma la falta de tiempo y el escaso recurso económico, adicionalmente el no tener un buen asesor de tesis y la falta de conocimiento del mismo estudiante concerniente a la metodología de la investigación hace que sea frustrante el desarrollo de la tesis.

Las dificultades que se presentan en la elaboración de los trabajos de investigación no solo es en la redacción, análisis estadísticos o resultados, sino también en todo su contenido; no obstante, para este estudio nos centraremos fundamentalmente en proponer una forma de calcular los baremos de un instrumento de investigación, para lo cual analizamos trabajos de investigación (tesis) de los distintos niveles académicos, pregrado y posgrado.

A partir de lo anterior se estableció como objetivo principal el de proponer una guía o modelo para la elaboración de los baremos de un instrumento en trabajos de investigación; es así que con este aporte a la comunidad científica se pone a disposición de todos los estudiantes de las diferentes áreas y niveles académicos una herramienta, como alternativa, que les pueda servir al momento de realizar su estudio. Asimismo, la justificación radica en la escasa bibliografía existente sobre el tema materia de este estudio, con lo cual se busca contribuir en el conocimiento científico para que pueda ser empleado en futuras investigaciones.

#### **Revisión de la literatura**

En primera instancia es importante definir el término variable, para lo cual traemos a colación a Rodríguez et al. (2021), quienes refirieron que una variable "es un objeto, evento, idea, sentimiento, período de tiempo o cualquier otro suceso o evento susceptible de medición" (p. 43). A partir de esa definición, nace el interés de los investigadores el tratar de medir las variables de investigación, asimismo, es preciso mencionar que una variable puede tomar un rol distinto en diversos estudios, por lo cual la forma de ser medido dependerá del propio investigador o las exigencias que demanden su casa de estudio.

Por otro lado, con respecto al cuestionario para el recojo de la información, en un trabajo de investigación se tiene a Arias (2020) quien manifestó que "Todos los cuestionarios deben tener una ficha técnica que permita verificar los criterios de codificación, calificación, validez y confiabilidad (p. 26) así mismo, a modo de ejemplo de una ficha técnica, con respecto a la calificación (Baremos) refirió que "se debe escribir como se van a calificar los resultados obtenidos" (p. 27).

Sánchez et al. (2018) definen que el baremo "es una norma cuantitativa que se establece después de un proceso de investigación denominado estandarización o normalización de un instrumento. Puede ser expresado en puntuación ponderada tipo escala percentil, típica, estanine u otro criterio que adopte el investigador" (p. 23).

Es así que, a partir de lo mencionado, se puede definir al "baremo" como una regla clara que se formula para un determinado instrumento el cual permite medir o calificar a una determinada variable y a sus

respectivas dimensiones si es que contara con ellos, así mismo, la baremación debe estar alineado a los objetivos propuestos por el investigador.

A partir de lo mencionado es importante que los estudiantes conozcan y tengan claro lo que pretenden medir en sus trabajos de investigación o tesis, así mismo es necesario contar con un buen asesor o guía que los apoye en el proceso. Por su parte, Valenzuela (2021) desarrolló un estudio donde manifestó que el perfil de un asesor de tesis es fundamental, ya que de ello también dependerá el logro del producto final del trabajo de investigación, es el asesor quien debe transmitir seguridad al estudiante; por otro lado, menciona que es importante incluir dentro de la formación del estudiante temas relacionados a la investigación a fin de menguar las posibles dificultades y superarlas satisfactoriamente; Pozzo et al. (2021) concuerda al referir que se necesita el diseño e implementación de experiencias curriculares que conlleven al óptimo desarrollo y logro de la tesis, asimismo, mencionó que para el logro de un grado de magister o doctor es necesario que el estudiante de posgrado presente una tesis final y que lo defienda en una sustentación.

# **METODOLOGÍA**

Se empleó el análisis documental, que a decir de Sánchez et al. (2018) consiste en extraer la información más relevante de un documento, en nuestro caso específicamente consistió en la revisión de 100 tesis de las diferentes áreas y niveles académicos; si bien es cierto que el análisis documental responde a una investigación cualitativa, este estudio fue abordado de forma cuantitativa al utilizar una lista de cotejo como instrumento para el recojo de la información, con una interrogante en concreto: ¿El investigador menciona el método empleado para el cálculo de los baremos de su instrumento de investigación?, y a partir de esa cuantificación se obtuvo una tabla de frecuencia que permitió presentar los resultados alcanzados, y a su vez dar origen a las propuestas planteadas.

En marco a la conducta ética del investigador, Salazar et al. (2018) recalca la importancia ética al referir que esta engrandece el trabajo de los científicos ya que no busca afectar de forma negativa a la sociedad, a partir de ello, se estimó por conveniente no mencionar a los autores de las tesis analizadas, como tampoco a la institución a la cual fueron presentadas los trabajos revisados, ya que al tratarse los resultados netamente con fines académicos y con ánimos de contribuir a la comunidad científica, fue preciso no mencionar a ninguna parte involucrada que se pudiera ver afectada o vulnerada en sus derechos, en tal sentido se respetó el anonimato.

# **RESULTADOS**

**Tabla 1**. *¿*El investigador menciona el método empleado para el cálculo de los baremos de su instrumento de investigación?

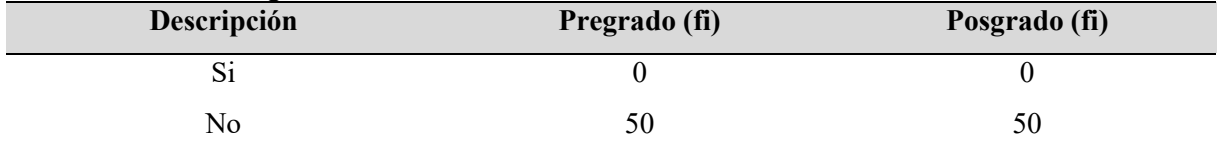

Nota, elaboración propia a partir de la revisión de los trabajos de investigación

#### **Interpretación**

En la tabla anterior se puede evidenciar que el total de los autores de las tesis revisadas no mencionaron el método empleado para el cálculo de los baremos del instrumento de investigación.

A partir de los resultados encontrados, se sugieren dos formas de calcular el baremo de un instrumento de investigación, pero antes de presentar la propuesta, es importante mencionar que la información contemplada en este artículo es netamente con fines académicos, por lo cual no pretende ser una guía estricta, ni mucho menos pretende ser la única forma para la elaboración de los baremos, sino más bien, debe ser considerada como un punto de partida o punto de referencia para la elaboración de los baremos de un instrumento en trabajos de investigación , a partir de ello es responsabilidad de cada investigador el uso adecuado de la información que emplea y considera en su investigación.

A continuación, a partir de una base de datos ficticia o simulada se presentan las propuestas a modo de ejemplo, con el único fin de ilustrar el procedimiento a seguir:

## **Primera propuesta: "Baremos mediante puntajes equidistantes"**

## **Ejemplo 1**

Supongamos que nos encontramos realizando un trabajo de investigación de una determinada variable que cuenta con la siguiente base de datos (Base de datos ficticia solo para efectos de este ejemplo):

**Tabla 2.** Base de datos

| N° |                | <b>BASE DE DATOS VARIABLE</b> |                |                |                |                         |                     |                |                |                | <b>TOTAL</b>   |                |                |              |                              |                |                |                     |                |    |                         |                |        |                |     |
|----|----------------|-------------------------------|----------------|----------------|----------------|-------------------------|---------------------|----------------|----------------|----------------|----------------|----------------|----------------|--------------|------------------------------|----------------|----------------|---------------------|----------------|----|-------------------------|----------------|--------|----------------|-----|
|    | 1              | $\mathbf{z}$                  | 3              | 4              | 5              | 6                       | 7                   | 8              | 9              | 10             | 11             | 12             | 13             | 14           | 15                           | 16             | 17             | 18                  | 19             | 20 | 21                      | 22             | 23     | 24             |     |
| 1  | 5              | 5                             | 5              | 5              | 5              | 5                       | $\overline{4}$      | 5              | 5              | 5              | 4              | 4              | 4              | 4            | 5                            | 5              | 5              | 5                   | 5              | 5  | $\overline{4}$          | 5              | 5      | 5              | 114 |
| 2  | 5              | 5                             | 5              | 5              | 5              | 5                       | 5                   | 5              | 5              | 5              | 5              | 5              | 5              | 5            | 5                            | 4              | 5              | 5                   | 5              | 4  | 5                       | 5              | 5      | 5              | 118 |
| 3  | 5              | 5                             | 4              | 5              | 4              | 5                       | 5                   | 4              | 5              | 5              | 5              | 5              | 1              | 5            | 4                            | 5              | 4              | 5                   | 5              | 5  | $\overline{4}$          | 4              | 5      | 5              | 109 |
| 4  | 5              | 5                             | 5              | $\mathbf{1}$   | 5              | 5                       | 5                   | 5              | 5              | $\mathbf{1}$   | 5              | 5              | 5              | 5            | 5                            | 4              | 5              | 5                   | 5              | 5  | 5                       | 5              | 5      | 5              | 111 |
| 5  | 5              | 5                             | 5              | 5              | 5              | 5                       | 5                   | 5              | 5              | 5              | 5              | 5              | 5              | 5            | 5                            | $\mathbf{1}$   | 5              | 5                   | 4              | 5  | 5                       | 4              | 5      | 5              | 114 |
| 6  | 5              | 4                             | 5              | 1              | 5              | $\overline{4}$          | 4                   | 4              | 5              | 5              | 1              | 5              | 3              | 4            | 3                            | 4              | 4              | 4                   | 4              | 4  | $\overline{4}$          | 4              | 4      | 5              | 95  |
| 7  | 5              | 4                             | 5              | 5              | 2              | 5                       | 3                   | 4              | 5              | 4              | 3              | 5              | 3              | 5            | 4                            | 3              | 4              | 5                   | $\overline{2}$ | 5  | 3                       | 2              | 3      | $\overline{4}$ | 93  |
| 8  | 5              | 4                             | 5              | $\overline{4}$ | 5              | 5                       | 5                   | 4              | 5              | 5              | 5              | 5              | 3              | 3            | $\overline{4}$               | 5              | 5              | 5                   | 5              | 5  | 5                       | 5              | 5      | 5              | 112 |
| 9  | 5              | 4                             | 5              | 5              | 4              | 5                       | 5                   | 5              | 5              | 5              | 4              | 5              | $\mathbf{1}$   | 5            | 5                            | 5              | 4              | $\overline{4}$      | 5              | 5  | 5                       | 5              | 4      | $\overline{4}$ | 109 |
| 10 | 5              | 4                             | 5              | 5              | 4              | 5                       | 4                   | 3              | 1              | $\overline{4}$ | 5              | 5              | 5              | 5            | 3                            | 4              | 4              | 3                   | 3              | 5  | 4                       | 5              | 4      | $\overline{4}$ | 99  |
| 11 |                |                               |                | 3              |                |                         |                     |                |                |                |                |                |                | 5            |                              | 5              |                |                     |                |    |                         |                |        |                | 100 |
| 12 | 5<br>5         | 5<br>5                        | 5<br>4         | 5              | 3              | 4<br>5                  | 5<br>$\overline{4}$ | 5<br>4         | 5<br>5         | 5<br>4         | 5<br>5         | 5<br>5         | 1<br>5         | 5            | 4                            | 4              | 5              | 1<br>$\overline{4}$ | 5<br>5         | 5  | 4<br>$\overline{4}$     | 2              | 4<br>5 | 4<br>5         | 108 |
|    |                |                               |                |                | 4              | $\overline{\mathbf{4}}$ |                     |                |                |                |                |                |                |              | 1<br>$\overline{\mathbf{4}}$ |                | 5              |                     |                | 5  |                         | 5              |        |                |     |
| 13 | 5              | 5                             | 5              | $\mathbf{1}$   | 5              |                         | 5                   | 5              | 1              | $\overline{4}$ | $\overline{4}$ | $\overline{4}$ | $\overline{4}$ | 5            |                              | 5              | 5              | 5                   | 5              | 5  | 5                       | 5              | 5      | 5              | 106 |
| 14 | 5              | 5                             | 5              | 5              | 5              | 5                       | 5                   | 4              | 5              | 5              | 4              | 5              | 3              | 5            | $\overline{4}$               | 5              | 4              | 5                   | $\mathbf{1}$   | 4  | 5                       | 4              | 5      | 5              | 108 |
| 15 | 5              | 5                             | 5              | 5              | 4              | 5                       | 5                   | 5              | 5              | 5              | 5              | 5              | 4              | 4            | 5                            | 5              | 5              | 5                   | $\overline{4}$ | 5  | $\overline{4}$          | 4              | 5      | 5              | 114 |
| 16 | 5              | 5                             | 5              | 5              | 5              | 5                       | 1                   | 5              | 4              | 5              | 4              | 5              | 5              | 5            | 5                            | 5              | 5              | 4                   | 5              | 5  | 5                       | 5              | 5      | 5              | 113 |
| 17 | 5              | 5                             | 5              | 5              | 5              | 1                       | 5                   | 5              | 5              | 3              | 5              | 5              | 4              | 1            | 4                            | 5              | 5              | 5                   | 5              | 5  | 5                       | 5              | 5      | 4              | 107 |
| 18 | 5              | 5                             | 5              | 5              | 4              | 5                       | 5                   | 5              | 4              | 4              | 4              | 5              | 3              | 4            | 5                            | 5              | 4              | 5                   | 5              | 5  | $\overline{\mathbf{4}}$ | 4              | 5      | 5              | 110 |
| 19 | 5              | $\overline{4}$                | 5              | 5              | 4              | 5                       | 3                   | 5              | 5              | 5              | 4              | $\mathbf{1}$   | 3              | 4            | 1                            | 5              | 3              | 5                   | 5              | 4  | 3                       | 2              | 4      | $\overline{4}$ | 94  |
| 20 | 5              | 5                             | 5              | 5              | 3              | 5                       | $\overline{c}$      | 5              | 5              | 5              | 3              | 5              | 4              | 4            | 5                            | 1              | 4              | 1                   | 5              | 4  | $\overline{2}$          | 3              | 4      | 4              | 94  |
| 21 | 5              | 4                             | 4              | 4              | 3              | 5                       | 4                   | 5              | 3              | 1              | 4              | 5              | 4              | 5            | 4                            | 3              | 4              | 4                   | 4              | 5  | 3                       | 4              | 4      | 4              | 95  |
| 22 | 5              | $\overline{4}$                | 4              | 3              | 3              | 5                       | 5                   | 5              | $\overline{2}$ | 5              | 5              | $\overline{2}$ | $\overline{4}$ | 4            | 3                            | 3              | 3              | $\overline{4}$      | 4              | 4  | 3                       | $\overline{4}$ | 4      | $\overline{4}$ | 92  |
| 23 | 3              | 3                             | $\overline{4}$ | 4              | 2              | 5                       | 4                   | 4              | 1              | 3              | 3              | 3              | 3              | 3            | 4                            | 3              | 4              | 4                   | 3              | 4  | 3                       | 3              | 4      | $\overline{4}$ | 81  |
| 24 | 5              | 3                             | 3              | 3              | 3              | $\overline{4}$          | $\overline{4}$      | $\overline{4}$ | $\overline{4}$ | $\overline{4}$ | 4              | $\overline{4}$ | $\overline{2}$ | 4            | $\overline{4}$               | $\overline{4}$ | $\overline{4}$ | $\overline{4}$      | $\overline{4}$ | 4  | $\overline{4}$          | $\overline{4}$ | 4      | $\overline{4}$ | 91  |
| 25 | 5              | 5                             | 5              | 4              | 3              | 5                       | 4                   | 5              | 5              | 5              | 4              | 5              | 3              | 4            | 4                            | 5              | 4              | 5                   | 5              | 5  | 3                       | 2              | 4      | $\overline{4}$ | 103 |
| 26 | 5              | 3                             | 4              | 1              | 4              | 5                       | 3                   | 5              | 4              | 4              | 3              | 3              | 5              | 5            | 3                            | 3              | 3              | 3                   | 3              | 4  | 4                       | 4              | 5      | 4              | 90  |
| 27 | 5              | 4                             | 5              | 3              | 2              | 5                       | 1                   | 4              | 5              | 4              | 5              | 5              | 2              | 5            | 5                            | 3              | 4              | 5                   | 5              | 4  | $\overline{\mathbf{c}}$ | 5              | 5      | 4              | 97  |
| 28 | $\overline{4}$ | 2                             | 4              | 5              | 2              | $\overline{4}$          | 2                   | 5              | 5              | 3              | 4              | 5              | 2              | 5            | 1                            | 4              | 3              | 4                   | 5              | 5  | $\overline{2}$          | 2              | 4      | 3              | 85  |
| 29 | 5              | $\overline{4}$                | 5              | 3              | $\overline{2}$ | 5                       | $\overline{2}$      | 5              | $\overline{4}$ | 5              | 1              | 1              | 1              | 5            | 5                            | 4              | 3              | $\overline{4}$      | 5              | 4  | $\overline{2}$          | $\overline{4}$ | 5      | 3              | 87  |
| 30 | 3              | 5                             | 4              | 4              | 3              | 2                       | 4                   | 5              | 5              | 5              | 2              | 4              | 4              | 5            | 1                            | 5              | 4              | $\overline{4}$      | 4              | 3  | 3                       | 2              | 3      | 5              | 89  |
| 31 | 4              | 4                             | 4              | 3              | 3              | 3                       | 5                   | 3              | 5              | 5              | 5              | 4              | 4              | 3            | 5                            | 5              | 4              | 4                   | 5              | 5  | 3                       | 5              | 5      | 5              | 101 |
| 32 | 5              | 4                             | 4              | 5              | 3              | $\overline{4}$          | $\overline{c}$      | 4              | 5              | 5              | 3              | $\overline{4}$ | 3              | 4            | 5                            | 4              | 3              | 5                   | 4              | 5  | $\overline{2}$          | 2              | 3      | $\overline{4}$ | 92  |
| 33 | 5              | 5                             | 5              | 5              | 1              | $\overline{4}$          | $\overline{c}$      | $\overline{4}$ | 1              | 5              | 3              | $\overline{4}$ | 3              | 4            | $\overline{4}$               | 5              | 3              | 5                   | 4              | 5  | $\overline{2}$          | 2              | 3      | 3              | 87  |
| 34 | 5              | 5                             | 5              | 5              | 3              | 4                       | 2                   | 5              | 5              | 5              | 5              | 4              | 3              | 5            | 5                            | 5              | 3              | 4                   | 4              | 5  | $\overline{2}$          | 2              | 3      | 4              | 98  |
| 35 | 5              | 4                             | 5              | 5              | 3              | 5                       | 4                   | 5              | 5              | 5              | 5              | 3              | 4              | 3            | 5                            | 5              | 3              | 5                   | 4              | 4  | $\overline{4}$          | $\mathbf{1}$   | 3      | $\overline{4}$ | 99  |
| 36 | 4              | 4                             | 5              | $\overline{4}$ | 3              | 5                       | 2                   | 5              | 5              | 4              | 3              | 4              | 3              | 1            | 4                            | 3              | 3              | 5                   | 4              | 5  | $\overline{2}$          | 2              | 4      | 4              | 88  |
| 37 | 5              | 4                             | 5              | 5              | 3              | $\overline{4}$          | 3                   | $\mathbf{1}$   | 4              | 4              | 3              | $\overline{4}$ | 3              | 5            | 5                            | 4              | 3              | $\overline{4}$      | 5              | 5  | $\overline{2}$          | 2              | 3      | $\overline{4}$ | 90  |
| 38 | 5              | 5                             | 5              | 5              | 3              | $\overline{\mathbf{4}}$ | 3                   | 5              | 5              | 5              | $\overline{4}$ | 5              | 3              | $\mathbf{1}$ | 5                            | 4              | 3              | 5                   | $\overline{4}$ | 5  | $\overline{2}$          | $\overline{2}$ | 3      | 3              | 94  |
| 39 | 5              | 5                             | 5              | 4              | 3              | 5                       | 3                   | 5              | 5              | 5              | 4              | 5              | 3              | 5            | 5                            | 5              | 3              | 5                   | 4              | 5  | $\overline{2}$          | 2              | 3      | 4              | 100 |
| 40 | 5              | 5                             | 4              | $\overline{4}$ | 3              | $\overline{4}$          | $\mathbf{1}$        | 5              | 4              | $\overline{4}$ | 3              | $\overline{4}$ | 3              | 5            | 5                            | 4              | 3              | 5                   | 5              | 4  | $\overline{2}$          | 2              | 3      | $\overline{4}$ | 91  |
| 41 | 4              | 4                             | 5              | 4              | 4              | 5                       | 3                   | 4              | 4              | 1              | 4              | 3              | 3              | 5            | 3                            | 3              | 3              | 4                   | 4              | 5  | 4                       | 2              | 3      | 4              | 88  |
| 42 | 3              | 4                             | 4              | 5              | 1              | $\overline{4}$          | 3                   | 5              | 4              | 5              | 3              | 5              | 3              | 5            | 4                            | 3              | 3              | 5                   | 3              | 5  | $\overline{2}$          | 2              | 3      | $\overline{4}$ | 88  |
| 43 | 3              | 3                             | 5              | 4              | 3              | 5                       | 3                   | 4              | 5              | 5              | 3              | 5              | 4              | 4            | 4                            | 5              | 3              | 5                   | 4              | 5  | $\overline{2}$          | 4              | 3      | 4              | 95  |
| 44 | 5              | 4                             | 4              | 5              | 4              | 5                       | 4                   | 5              | 5              | 4              | 3              | 4              | 4              | 5            | 4                            | 5              | 4              | 5                   | 4              | 4  | 4                       | 3              | 3      | $\overline{4}$ | 101 |
| 45 | 5              | 5                             | 4              | 4              | 3              | 5                       | 3                   | 5              | 5              | 4              | 3              | 4              | 3              | 4            | 5                            | 5              | 4              | 4                   | 4              | 5  | 4                       | 4              | 4      | 4              | 100 |
| 46 | 5              | 4                             | 4              | 3              | 4              | 5                       | 3                   | 5              | 4              | 5              | 1              | 4              | 3              | 5            | 5                            | 4              | 4              | 4                   | 3              | 4  | $\overline{\mathbf{c}}$ | 2              | 3      | 4              | 90  |
| 47 | 5              | 5                             | 4              | $\mathbf{1}$   | 4              | 5                       | $\overline{4}$      | $\mathbf{1}$   | 5              | 3              | 4              | $\overline{4}$ | 3              | 5            | 5                            | 1              | 4              | 5                   | $\overline{4}$ | 4  | $\overline{2}$          | 2              | 3      | $\overline{4}$ | 87  |
| 48 | 5              | 5                             | 5              | $\overline{4}$ | 3              | 5                       | 4                   | 5              | 5              | 5              | 3              | $\overline{4}$ | 3              | 5            | 4                            | 5              | 4              | $\overline{4}$      | 4              | 1  | 3                       | 3              | 3      | $\overline{4}$ | 96  |
| 49 | 5              | 4                             | 4              | 5              | 3              | 5                       | 3                   | 5              | 5              | 4              | 4              | 4              | 3              | 5            | 4                            | 5              | 4              | 5                   | 3              | 5  | $\overline{2}$          | 4              | 3      | 4              | 98  |
| 50 | 4              | 4                             | 4              | 4              | 4              | 5                       | 3                   | 5              | 5              | 4              | 3              | 5              | 3              | 5            | 4                            | 5              | 4              | 5                   | 4              | 4  | $\overline{2}$          | 2              | 3      | 3              | 94  |
| 51 | 5              | 3                             | 5              | 5              | 2              | 1                       | 3                   | 1              | 5              | 1              | 3              | 5              | 4              | 4            | 4                            | 4              | 4              | 5                   | 5              | 4  | 4                       | 4              | 4      | 4              | 89  |
| 52 | $\overline{4}$ | 5                             | 5              | 5              | 3              | $\overline{4}$          | 3                   | 5              | 4              | 5              | 4              | 4              | 4              | 4            | 5                            | 1              | 4              | 5                   | 4              | 5  | $\overline{\mathbf{4}}$ | 4              | 3      | $\overline{4}$ | 98  |
| 53 | $\overline{4}$ | 4                             | 4              | $\overline{4}$ | 3              | $\overline{4}$          | 3                   | $\overline{4}$ | 5              | $\overline{4}$ | 3              | 5              | 3              | 5            | 1                            | 4              | 4              | 5                   | 3              | 5  | $\overline{2}$          | 2              | 3      | $\overline{4}$ | 88  |
| 54 | $\overline{4}$ | 5                             | $\overline{4}$ | 5              | 3              | $\overline{4}$          | 3                   | 4              | 5              | 5              | 3              | 5              | 3              | 5            | $\overline{4}$               | 5              | 5              | 4                   | 4              | 5  | $\overline{2}$          | $\overline{2}$ | 3      | $\overline{4}$ | 96  |
|    | 5              | 5                             |                |                |                | 5                       |                     |                | 5              |                |                | 5              |                | 5            |                              | 5              |                |                     |                | 5  | $\overline{2}$          | 2              |        | 5              | 91  |
| 55 |                |                               | 4              | 4              | 3              |                         | 3                   | 1              |                | 4              | 3              |                | 1              |              | 4                            |                | 4              | 4                   | 4              |    |                         |                | 3      |                |     |
| 56 | 5              | 5                             | 4              | $\overline{4}$ | 4              | 5                       | 4                   | 4              | 4              | 1              | 4              | $\overline{2}$ | 5              | 5            | 4                            | 5              | 5              | $\overline{4}$      | 4              | 5  | 5                       | 4              | 5      | 5              | 102 |
| 57 | 5              | 4                             | 4              | 5              | 3              | 5                       | 3                   | $\overline{4}$ | $\overline{4}$ | 5              | 4              | 5              | 3              | 5            | 5                            | 4              | 4              | 5                   | 3              | 4  | $\overline{4}$          | 2              | 3      | $\overline{4}$ | 97  |
| 58 | 5              | 4                             | 4              | 1              | 3              | 4                       | $\mathbf{1}$        | 4              | 5              | 3              | 3              | 5              | 3              | 4            | 4                            | 5              | 4              | $\overline{4}$      | $\mathbf{1}$   | 4  | $\overline{2}$          | 2              | 3      | $\overline{4}$ | 82  |
| 59 | 5              | 5                             | 5              | 4              | 4              | 4                       | $\overline{c}$      | 4              | 4              | 5              | 3              | 5              | 3              | 5            | 4                            | 5              | 4              | 5                   | 4              | 5  | $\overline{2}$          | 2              | 3      | $\overline{4}$ | 96  |
| 60 | 5              | 4                             | 5              | 4              | 3              | 5                       | 3                   | 4              | 5              | 5              | 3              | 5              | 3              | 5            | 4                            | 5              | 4              | 5                   | 3              | 5  | $\overline{2}$          | 3              | 3      | 3              | 96  |

Nota, elaboración propia

A partir de la base de datos, se tiene que elaborar el baremo del instrumento con el fin de medir los niveles de la variable (para efectos de este trabajo no entraremos a detalle sobre las definiciones y tipos de variables); se sabe también que el instrumento es politómica, quiere decir que cuenta con más de dos alternativas u opciones de respuesta; así mismo, se conoce también que el instrumento sigue una escala tipo Likert y cuenta con 24 ítems o preguntas donde su escala valorativa u opciones de respuesta son como se muestra en la siguiente tabla:

| Escala valorativa | Codificación |
|-------------------|--------------|
| Nunca             |              |
| Casi nunca        | 2            |
| A veces           | 3            |
| Casi siempre      | 4            |
| Siempre           |              |

**Tabla 3.** Escala valorativa del instrumento

Nota, elaboración propia

Así mismo, la variable pretende ser medido en 3 niveles: Bajo, Medio y Alto; de igual forma se sabe que la variable sigue una escala de medición ordinal.

A partir de lo enunciado, se propone los siguientes pasos para calcular el baremo del instrumento:

**Primer paso:** consiste en determinar el valor máximo y mínimo que "podría" tomar la variable, el cual

se obtiene de la siguiente forma:

#### **Cálculo del valor máximo (Vmáx):**

Valor máximo (Vmáx) =  $N x E_{n>0}$ 

Donde:

*N* = Número de ítems o preguntas

*En>* = Mayor escala valorativa

Para nuestro ejemplo sería:

 $V$ *máx* = 24 *x* 5 = 120

## **Cálculo del valor mínimo (Vmín):**

Valor mínimo (Vmín) =  $N x E_{n \leq \ell}$ 

Donde:

*N* = Número de ítems o preguntas

*En<* = Menor escala valorativa

Para nuestro ejemplo sería:

 $Vmin = 24 x 1 = 24$ 

**Segundo paso:** consiste en determinar el rango, el cual se obtiene de la siguiente forma:

#### **Cálculo del rango (R):**

$$
Rango (R) = Vm\acute{a}x - Vm\acute{m}
$$

Donde:

*Vmáx:* Valor máximo

*Vmín:* Valor mínimo

Para nuestro ejemplo sería:

 $R = 120 - 24 = 96$ 

**Tercer paso:** consiste en determinar la amplitud, el cual se obtiene de la siguiente forma:

# **Cálculo de la amplitud (K):**

$$
Amplitud\ (K) = \frac{R}{Q}
$$

Donde:

*R:* Rango

*Q:* Número de niveles

Para nuestro ejemplo sería:

$$
K=\frac{96}{3}=\mathbf{31}
$$

**Recomendación:** Cuando el valor de la amplitud arroja un valor entero, a ese valor se le resta la unidad; por otro lado, si la amplitud resulta un valor con decimales, se considera solo la parte entera de ese valor (no se redondea). Por ejemplo, en nuestro caso la amplitud resultó "31" (un valor entero) entonces le restamos la unidad, siendo: 31-1 =30. Pero si hubiera salido 31.33333 en ese caso hubiéramos tomado la parte entera de este último valor que sería 31.

**Cuarto paso:** consiste en determinar los intervalos para cada nivel que se pretende medir, para ello es necesario establecer el límite inferior (Li) y límite superior (Ls) de cada nivel, ya que los valores del intervalo se encuentran entre dichos límites. Para su mejor comprensión, se detalla a continuación:

## **Para el primer nivel**

Límite inferior *(Li1) = Vmín* Límite superior  $(L<sub>s1</sub>) = V<sub>m</sub>$ *in* + *K*  Para nuestro ejemplo sería:

Limite inferior  $(L<sub>il</sub>) = 24$ 

Límite superior  $(L_{s1}) = 24 + 30 = 54$ 

A partir de ello el intervalo para el primer nivel sería:

Primer nivel (Bajo): **[24 – 54]**

#### **Para el segundo nivel**

Límite inferior  $(L_{i2}) = L_{s1} + I$ 

Límite superior  $(L_{s2}) = L_{i2} + K$ 

Para nuestro ejemplo sería:

Límite inferior  $(L_{i2}) = 54 + 1 = 55$ 

Límite superior  $(L_{s2}) = 55 + 30 = 85$ 

A partir de ello el intervalo para el segundo nivel sería:

Segundo nivel (Medio): **[55 – 85]**

## **Para el tercer nivel**

Límite inferior  $(L_{i3}) = L_{s2} + I$ 

Límite superior  $(L_{s3}) = Vm\acute{a}x$ 

Para nuestro ejemplo sería:

Límite inferior  $(L_{i3}) = 85 + 1 = 86$ 

Limite superior  $(L_{s3}) = 120$ 

A partir de ello el intervalo para el tercer nivel sería:

Tercer nivel (Alto): **[86 – 120]**

Como resumen de todo lo anterior se tiene la siguiente tabla de baremos:

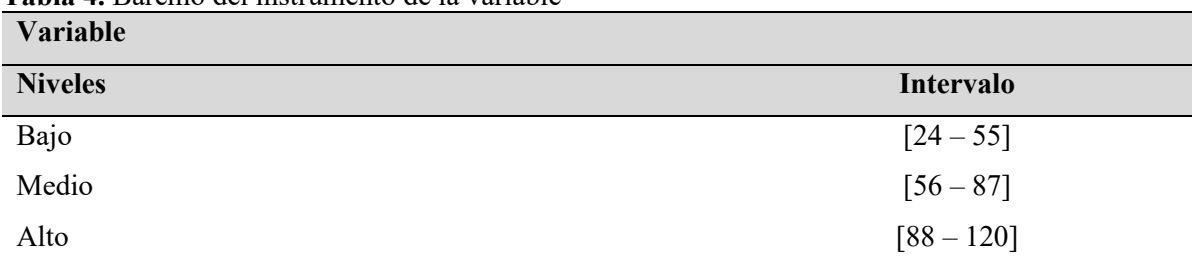

**Tabla 4.** Baremo del instrumento de la variable

Nota, elaboración propia

Este método de calcular los baremos puede ser adaptado de acuerdo al contexto y a la realidad del estudio que realiza el investigador, pudiendo variar el número de ítems o preguntas, la escala valorativa y el número de niveles, para lo cual se debe seguir el mismo criterio, así mismo, si la variable tuviera dimensiones se sigue el mismo procedimiento para calcular el baremo de su instrumento. Por otro lado, es importante resaltar que los valores de los baremos no pueden ser inferior al valor mínimo, tampoco mayor al valor máximo que podría tomar la variable; en nuestro ejemplo, no pueden estar por debajo de 24 ni por encima de 120.

# **Segunda propuesta: "Baremos mediante cuantiles"**

En primera instancia es preciso traer a colación a Salazar y del Castillo (2018) quienes manifestaron que los cuantiles son los valores de la distribución que la dividen en partes iguales, es decir, en intervalos que comprenden el mismo número de valores, así mismo, refirieron que los más usados son los cuartiles, cuando dividen la distribución en cuatro partes; los deciles, cuando dividen la distribución en diez partes y los centiles o percentiles, cuando dividen la distribución en cien partes.

No obstante, a partir de lo anterior, y para efectos del presente manuscrito, a fin de sugerir una propuesta para la elaboración de los baremos de un instrumento, se puede inferir y afirmar que los cuantiles es un método que consiste en dividir una distribución, y esta división puede ser por conveniencia o de acuerdo a la necesidad del investigador, según el objetivo que pretenda alcanzar.

Para este método es necesario tener una base de datos de la encuesta realizada, el cual debe estar codificada y tabulada, así mismo se debe contar con la suma total de sus valores, con fines didácticos y solo para este caso práctico, se tendrá en cuenta la información del ejemplo 1, y a partir de una base de datos ficticia o simulada, realizaremos el cálculo de los baremos teniendo en cuenta los cuantiles.

Para este caso práctico, es preciso señalar que la elección de los cuartiles, deciles, percentiles o puntos de corte es de forma manual, de acuerdo al criterio, necesidad u objetivo que quiera alcanzar cada investigador y, este puede ser adaptada o ajustada a la realidad de su investigación, esto quiere decir que es el mismo investigador quien decide el cuantil a emplear.

Este ejemplo se desarrollará en función a los percentiles 30 y 70, en donde los pasos a seguir son los siguientes:

**Paso 1.** El primer paso consiste en establecer los puntos de corte o percentiles con los cuales se pretende trabajar, en nuestro ejemplo es lo siguiente:

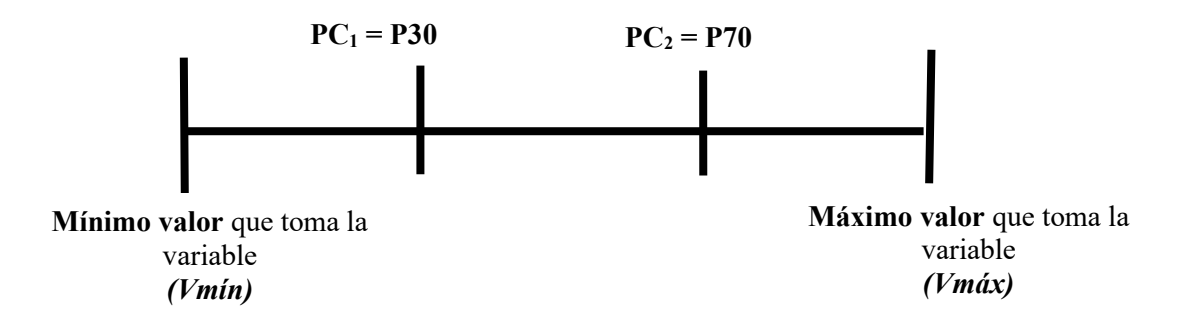

Donde:

Punto de corte  $(PC<sub>1</sub>)$ : Percentil 30

Punto de corte (PC<sub>2</sub>): Percentil 70

**Paso 2.** Calcular el valor máximo y mínimo que "toma" la variable, así mismo el percentil 30 y 70. El procedimiento para alcanzar el valor mínimo, valor máximo y los percentiles 30 y 70 con la ayuda del software estadístico SPSS V.25 se detalla a continuación:

**Primero**: Se da clic en el menú analizar, estadísticos descriptivos y frecuencias como se muestra en la siguiente figura.

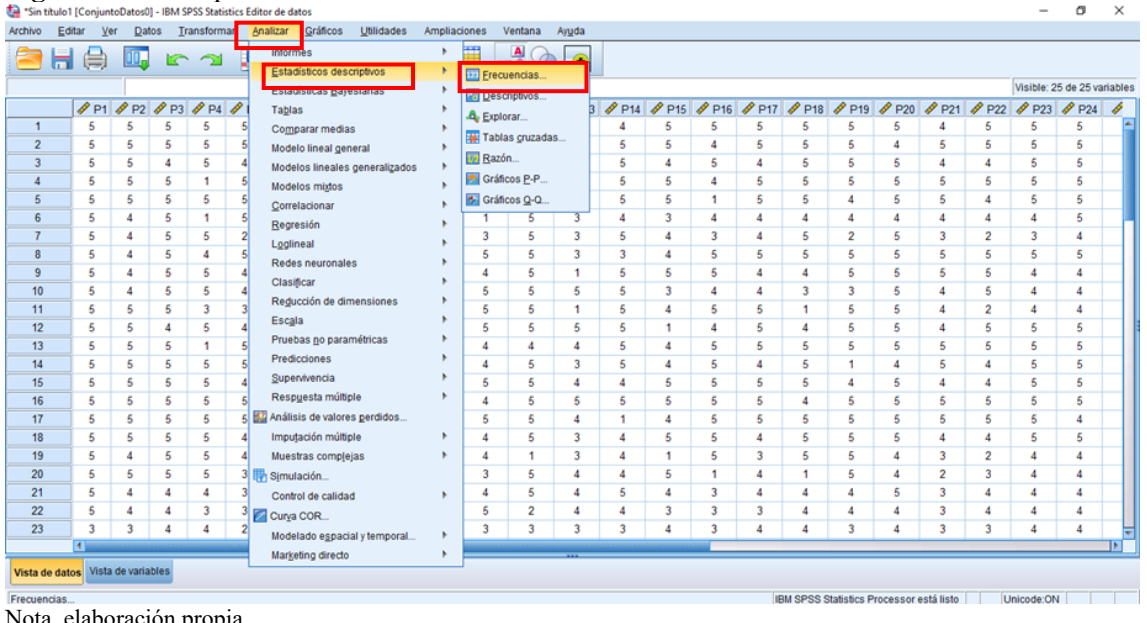

Figura 1. Primer procedimiento

Nota, elaboración propia

**Segundo**: Se selecciona el valor TOTAL de la variable y se da clic en la flecha hacia la derecha para pasar este valor al recuadro de "variables"

# **Figura 2.** Segundo procedimiento

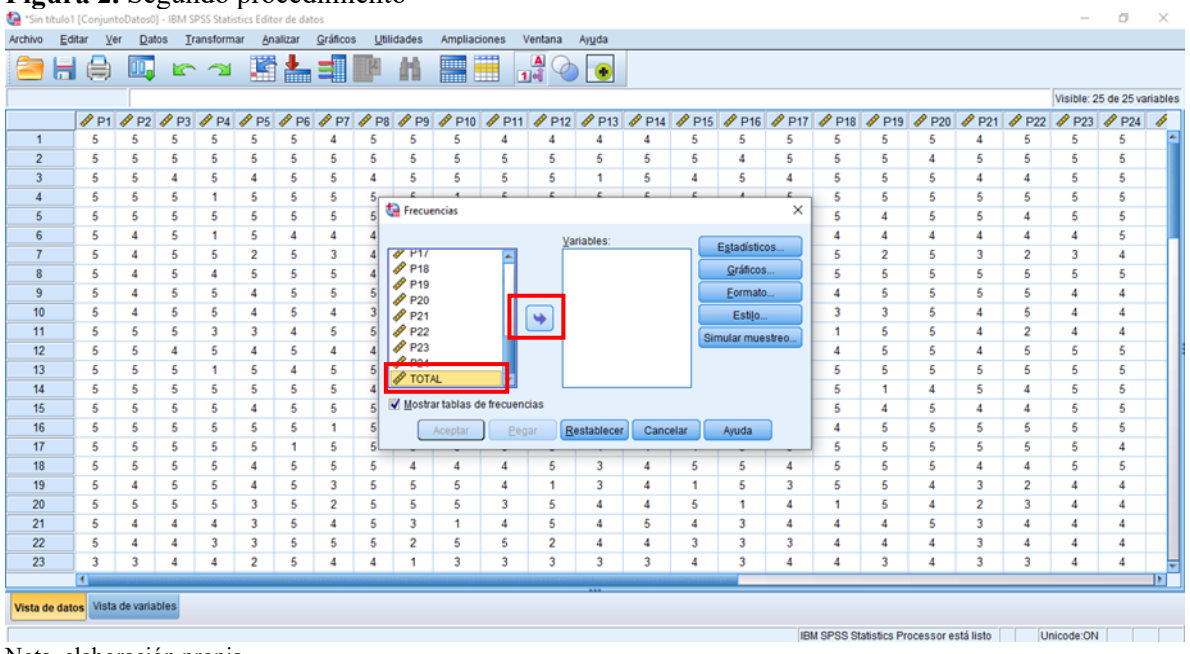

Nota, elaboración propia

**Tercero**: Seguidamente se da clic en la casilla "Estadísticos"

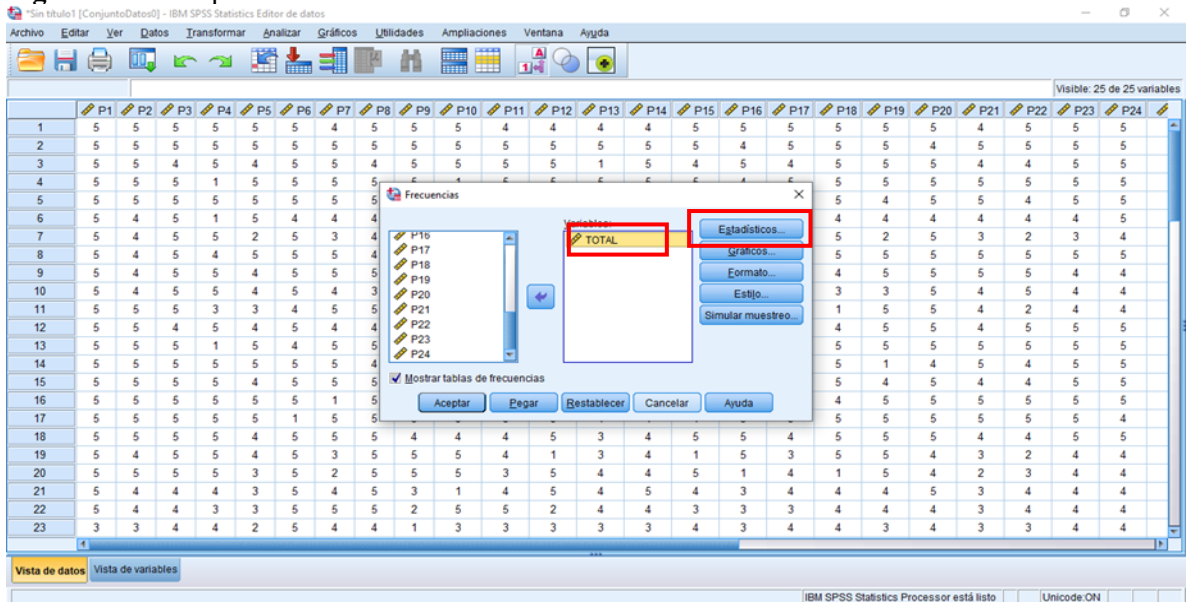

# **Figura 3.** Tercer procedimiento

Nota, elaboración propia

**Cuarto**: Seleccionamos la casilla de "Percentiles" e ingresamos los valores a calcular, en este ejemplo, los percentiles 30 y 70. Asimismo, seleccionamos las casillas de "Mínimo" y "Máximo", y le damos clic en continuar.

## **Figura 4.** Cuarto procedimiento

|                | *Sin titulo1 [ConjuntoDatos0] - IBM SPSS Statistics Editor de datos |                         |                         |   |                      |                |          |                |                            |             |                               |          |                      |          |                                                                                                    |   |                                     |   |                |                                          |                         |                         |                  | $\sim$           | o                           | $\times$ |
|----------------|---------------------------------------------------------------------|-------------------------|-------------------------|---|----------------------|----------------|----------|----------------|----------------------------|-------------|-------------------------------|----------|----------------------|----------|----------------------------------------------------------------------------------------------------|---|-------------------------------------|---|----------------|------------------------------------------|-------------------------|-------------------------|------------------|------------------|-----------------------------|----------|
| Archivo        | Editar                                                              | Ver                     | <b>Datos</b>            |   | Transformar          |                | Analizar | Gráficos       |                            | Utilidades  | <b>Ampliaciones</b>           |          | Ventana              | Ayuda    |                                                                                                    |   |                                     |   |                |                                          |                         |                         |                  |                  |                             |          |
|                |                                                                     |                         |                         |   |                      |                |          |                |                            |             | 8 8 8 5 5 6 7 路上当中 11 周囲 20 0 |          |                      |          |                                                                                                    |   |                                     |   |                |                                          |                         |                         |                  |                  |                             |          |
|                |                                                                     |                         |                         |   |                      |                |          |                |                            |             |                               |          |                      |          |                                                                                                    |   |                                     |   |                |                                          |                         |                         |                  |                  | Visible: 25 de 25 variables |          |
|                |                                                                     |                         |                         |   |                      |                |          |                |                            |             |                               |          |                      |          | PH PP2 PP3 PP4 PP5 PP6 PP7 PP8 PP9 PP10 PP11 PP12 PP13 PP4 PP15 PP16 PP17 PP18 PP19 PP20 PP21 PP22 PP23 PP24 |   |                                     |   |                |                                          |                         |                         |                  |                  |                             |          |
| $\overline{1}$ | 5                                                                   |                         | 5                       | 5 | 5                    | 5              | 5        |                | 5                          | 5           | 5                             |          | 4                    |          |                                                                                                    | 5 | 5                                   | 5 | 5              | 5                                        | 5                       | $\boldsymbol{A}$        | 5                | 5                | 5                           |          |
| $\overline{2}$ |                                                                     | 5                       | 5                       | 5 | 5                    | 5              | 5        | 5              |                            |             | Frecuencias: Estadísticos     |          |                      |          |                                                                                                    |   |                                     |   | $\times$       | 5                                        | $\boldsymbol{\Lambda}$  | 5                       | 5                | 5                | 5                           |          |
| 3              |                                                                     | 5                       | 5                       | 4 | 5                    | 4              | 5        | 5              |                            |             |                               |          |                      |          |                                                                                                    |   |                                     |   |                | 5                                        | 5                       | 4                       | 4                | 5                | 5                           |          |
| 4              | 5                                                                   |                         | 5                       | 5 | $\ddot{\phantom{0}}$ | 5              | 5        | 5              | Valores percentiles        |             |                               |          |                      |          | Tendencia central                                                                                            |   |                                     |   |                | 5                                        | 5                       | 5                       | 5                | 5                | 5                           |          |
| 5              |                                                                     | 5                       | 5                       | 5 | 5                    | 5              | 5        | 5              | <b>Cuartiles</b>           |             |                               |          |                      |          | <b>Media</b>                                                                                                 |   |                                     |   |                | Δ                                        | 6                       | 5                       | 4                | 5                | 5                           |          |
| 6              |                                                                     | 5                       | $\overline{a}$          | 5 | 1                    | 5              | 4        | 4              |                            |             | Puntos de corte para: 10      |          | grupos iguales       |          | Mediana                                                                                                    |   |                                     |   |                | 4                                        | $\overline{\mathbf{4}}$ | $\boldsymbol{4}$        | $\boldsymbol{4}$ | $\overline{4}$   | 5                           |          |
| $\overline{7}$ |                                                                     | 5                       | 4                       | 5 | 5                    | $\overline{2}$ | 5        | 3              | $\sqrt{\text{Percentage}}$ |             |                               |          |                      |          | Moda                                                                                                    |   |                                     |   |                | $\overline{2}$                           | 5                       | 3                       | $\overline{2}$   | 3                | 4                           |          |
| 8              |                                                                     | 5                       | $\mathbf{4}$            | 5 | 4                    | 5              | 5        | 5              |                            | Añadir 30,0 |                               |          |                      |          | Suma                                                                                                    |   |                                     |   |                | 5                                        | 5                       | 5                       | 5                | 5                | 5                           |          |
| 9              |                                                                     | 5                       | $\mathbf{A}$            | 5 | 5                    | 4              | 5        | 5              |                            | Cambiar     | 70,0                          |          |                      |          |                                                                                                    |   | 5                                   | 5 | 5              | 5                                        | 4                       | 4                       |                  |                  |                             |          |
| 10             |                                                                     | 5                       | 4                       | 5 | 5                    | 4              | 5        |                |                            |             |                               |          |                      |          |                                                                                                    |   |                                     |   |                | 3                                        | 5                       | 4                       | 5                | 4                | 4                           |          |
| 11             | 6                                                                   |                         | 5                       | 5 | 3                    | 3              | $\Delta$ | 5              |                            | Eliminar.   |                               |          |                      |          |                                                                                                    | 5 | 6                                   | 4 | $\overline{2}$ | $\boldsymbol{A}$                         | $\boldsymbol{A}$        |                         |                  |                  |                             |          |
| 12             |                                                                     | 5                       | 5                       | 4 | 5                    | Δ              | 5        | 4              |                            |             |                               |          |                      |          |                                                                                                    |   |                                     |   |                | 5                                        | 5                       | $\boldsymbol{A}$        | 6                | 5                | 5                           |          |
| 13             |                                                                     | 5                       | 5                       | 5 | 1                    | 5              | $\Delta$ | 5              |                            |             |                               |          |                      |          | Los valores son puntos medios de grupos                                                                      |   |                                     |   |                | 5                                        | 5                       | 5                       | 5                | 5                | 5                           |          |
| 14             |                                                                     | 5                       | 5                       | 5 | 5                    | 5              | 5        | 5              | Dispersión                 |             |                               |          |                      |          |                                                                                                    |   | Caracterizar distribución posterior |   |                | 1                                        | $\boldsymbol{A}$        | 5                       | 4                | 5                | 5                           |          |
| 15             |                                                                     | 5                       | 5                       | 5 | 5                    | 4              | 5        | 5              |                            |             | Desviación estándar / Mínimo  |          |                      |          | Asimetria                                                                                                    |   |                                     |   |                | 4                                        | 5                       | $\boldsymbol{4}$        | 4                | 5                | 5                           |          |
| 16             |                                                                     | 5                       | 5                       | 5 | 5                    | 5              | 5        |                | <b>Narianza</b>            |             |                               | V Máximo |                      |          | Curtosis                                                                                                    |   |                                     |   |                | 6                                        | 6                       | 5                       | 5                | 5                | 5                           |          |
| 17             |                                                                     | 5                       | 5                       | 5 | 5                    | 5              | 1        | 5              | Rango                      |             |                               |          | Error estándar media |          |                                                                                                    |   |                                     |   |                | 5                                        | 5                       | 5                       | 5                | 5                | 4                           |          |
| 18             | 5                                                                   |                         | 5                       | 5 | 5                    |                | 5        | 5              |                            |             |                               |          |                      |          |                                                                                                    |   |                                     |   |                | 5                                        | 5                       | $\boldsymbol{\Lambda}$  | 4                | 5                | 5                           |          |
| 19             |                                                                     | 5                       | 4                       | 5 | 5                    | 4              | 5        | 3              |                            |             |                               |          | Continuar            | Cancelar | Ayuda                                                                                                    |   |                                     |   |                | 6                                        | $\boldsymbol{A}$        | 3                       | $\overline{2}$   | $\boldsymbol{A}$ | 4                           |          |
| 20             |                                                                     | 5                       | 5                       | 5 | 5                    | 3              | 5        | $\overline{2}$ | 5                          | 5           | 5                             |          | 5                    |          | л                                                                                                    | 5 |                                     |   |                | 5                                        | 4                       | $\overline{2}$          | 3                | 4                | 4                           |          |
| 21             |                                                                     | 5                       | $\overline{4}$          | 4 | 4                    | 3              | 5        | 4              | 5                          | 3           |                               | 4        | 5                    |          | 5                                                                                                    | A | 3                                   | Δ | 4              | 4                                        | 5                       | $\overline{3}$          | $\boldsymbol{4}$ | 4                | 4                           |          |
| 22             |                                                                     | 5                       | 4                       | 4 | 3                    | 3              | 5        | 5              | 5                          | 2           | 5                             | 5        | $\overline{2}$       | 4        | 4                                                                                                    | 3 | 3                                   | 3 | A              | $\boldsymbol{A}$                         | $\boldsymbol{A}$        | 3                       | 4                | 4                | 4                           |          |
| 23             |                                                                     | $\overline{\mathbf{3}}$ | $\overline{\mathbf{3}}$ |   | Δ                    | $\overline{2}$ | 5        |                | A                          |             | 3                             | 3        | 3                    | в        | в                                                                                                    |   | в                                   | Δ | A              | 3                                        | $\boldsymbol{A}$        | $\overline{\mathbf{3}}$ | 3                | A                | $\boldsymbol{A}$            |          |
|                | $\overline{4}$                                                      |                         |                         |   |                      |                |          |                |                            |             |                               |          |                      |          |                                                                                                    |   |                                     |   |                |                                          |                         |                         |                  |                  |                             |          |
|                | Vista de datos Vista de variables                                   |                         |                         |   |                      |                |          |                |                            |             |                               |          |                      |          |                                                                                                    |   |                                     |   |                |                                          |                         |                         |                  |                  |                             |          |
|                |                                                                     |                         |                         |   |                      |                |          |                |                            |             |                               |          |                      |          |                                                                                                    |   |                                     |   |                |                                          |                         |                         |                  |                  |                             |          |
|                |                                                                     |                         |                         |   |                      |                |          |                |                            |             |                               |          |                      |          |                                                                                                    |   |                                     |   |                | IBM SPSS Statistics Processor está listo |                         |                         |                  | Unicode:ON       |                             |          |

Nota, elaboración propia

**Quinto**: Por último, damos clic en "Aceptar".

# **Figura 5.** Quinto procedimiento

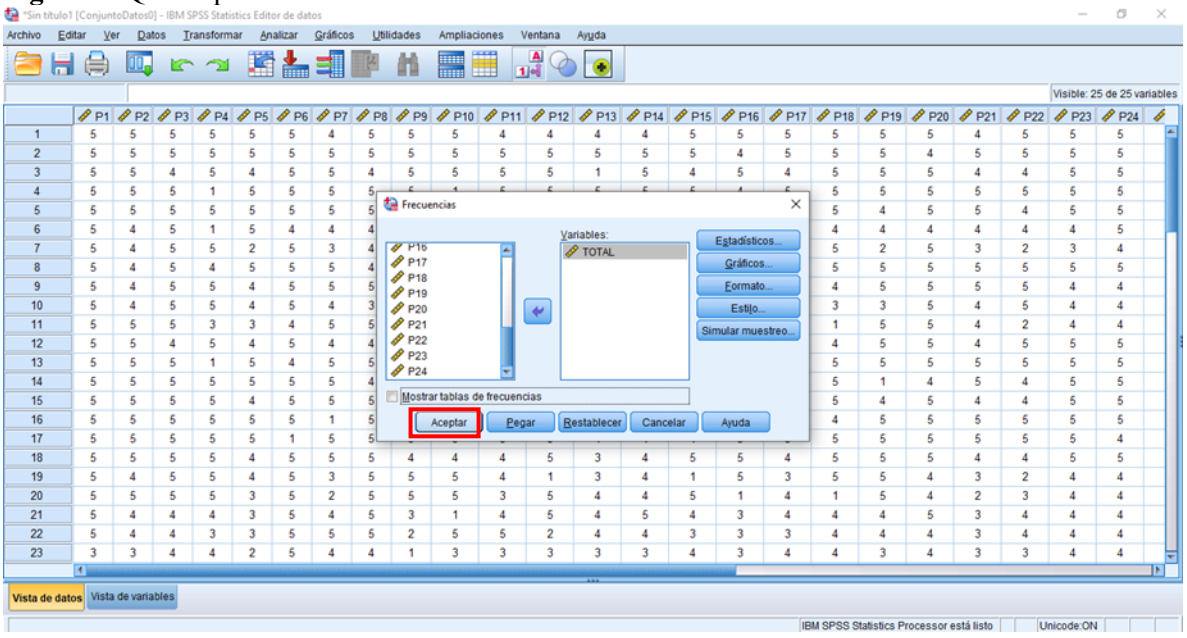

Nota, elaboración propia

**Sexto**: los resultados son los siguientes

**Figura 6.** Resultados encontrados

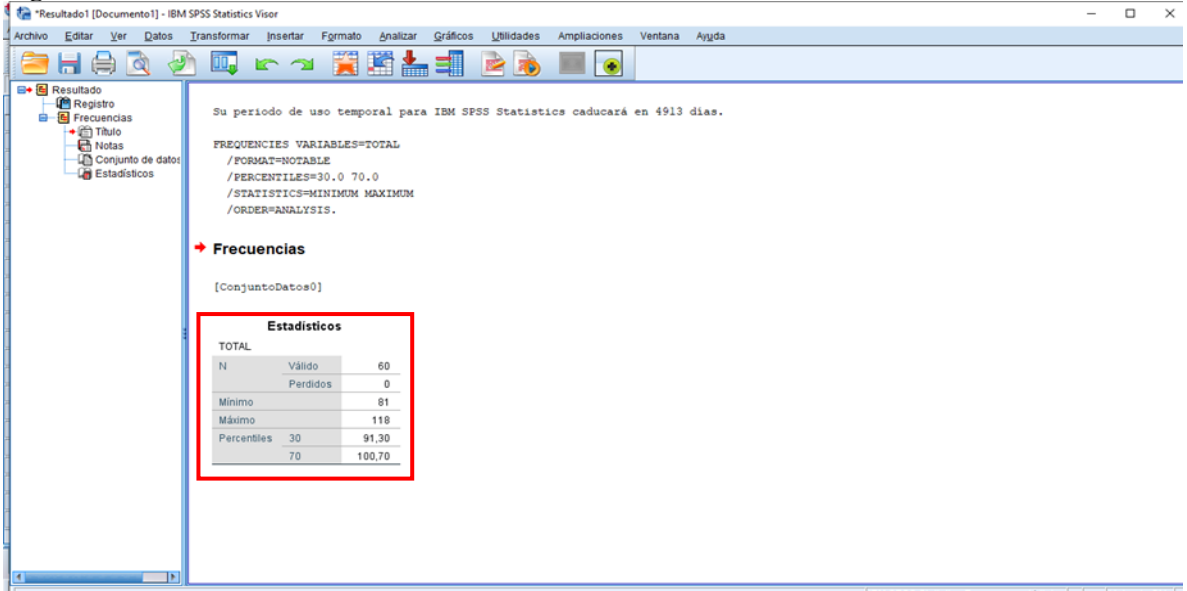

Nota, elaboración propia

Finalizado el procedimiento en el software estadístico, los resultados son el siguiente:

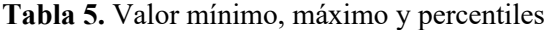

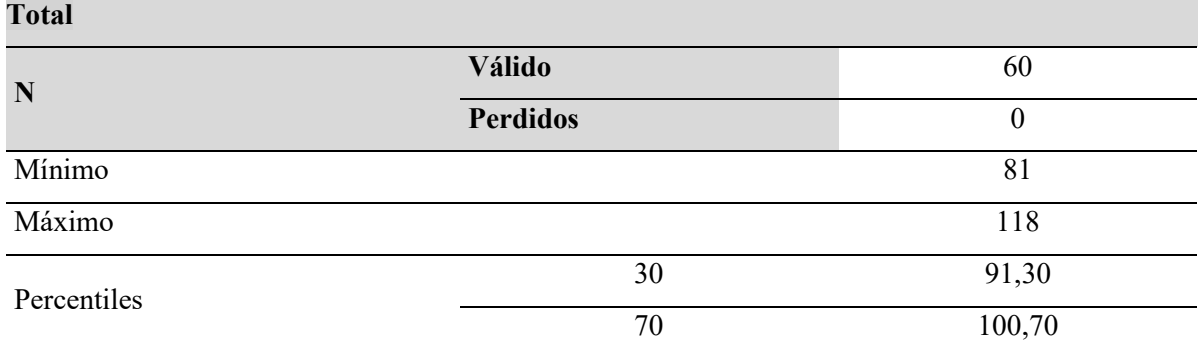

Nota, elaboración propia a partir de la base de datos.

**Recomendación:** Cuando el valor de los percentiles arroja un valor entero, se considera ese valor entero; por otro lado, si el valor de los percentiles resulta un valor con decimales, se considera solo la parte entera de ese valor, no se tiene que redondear. Por ejemplo, en nuestro caso el valor del percentil 30 es 91,30 (tomamos solo la parte entera de ese valor que sería el 91) asimismo, el valor del percentil 70 es 100,70 (consideramos solo la parte entera que es 100).

**Paso 3.** consiste en determinar los intervalos para cada nivel que se pretende medir, para ello es necesario establecer el límite inferior (Li) y límite superior (Ls) de cada nivel, ya que los valores del intervalo se encuentran entre dichos límites. Para su mejor comprensión, se detalla a continuación:

#### **Para el primer nivel:**

Límite inferior *(Li1) = Vmín*

Límite superior  $(L_{s1}) = P30$ 

Para nuestro ejemplo sería:

Limite inferior  $(L_{il}) = 81$ 

Límite superior  $(L_{sI}) = 9I$ 

A partir de ello el intervalo para el primer nivel sería:

Primer nivel (Bajo): **[81 – 91]**

#### **Para el segundo nivel:**

Límite inferior  $(L_{i2}) = L_{s1} + I$ 

Límite superior  $(L_{s2}) = P70$ 

Para nuestro ejemplo sería:

Límite inferior  $(L_{i2}) = 91 + 1 = 92$ 

Limite superior  $(L_{s2}) = 100$ 

A partir de ello, el intervalo para el segundo nivel sería:

Segundo nivel (Medio): **[92 – 100]**

#### **Para el tercer nivel:**

Limite inferior  $(L_{i3}) = L_{s2} + I$ 

Límite superior  $(L_{s3}) = Vm\acute{a}x$ 

Para nuestro ejemplo sería:

Límite inferior  $(L_{i3}) = 100 + 1 = 101$ 

Limite superior  $(L_{s3}) = 118$ 

A partir de ello, el intervalo para el segundo nivel sería:

Tercer nivel (Alto): **[101 – 118]**

Como resumen de todo lo anterior se tiene la siguiente tabla de baremos:

| Variable       |               |  |  |  |  |  |  |  |  |
|----------------|---------------|--|--|--|--|--|--|--|--|
| <b>Niveles</b> | Intervalo     |  |  |  |  |  |  |  |  |
| Bajo           | $[81 - 91]$   |  |  |  |  |  |  |  |  |
| Medio          | $[92 - 100]$  |  |  |  |  |  |  |  |  |
| Alto           | $[101 - 118]$ |  |  |  |  |  |  |  |  |

**Tabla 6.** Baremo del instrumento de la variable

Nota, elaboración propia

Al igual que la primera propuesta, este método de calcular los baremos puede ser adaptado de acuerdo a la realidad del estudio que realiza el investigador, pudiendo variar el número de ítems o preguntas, la escala valorativa y el número de niveles, para lo cual se debe seguir el mismo criterio, así mismo, si la variable tuviera dimensiones se sigue el mismo procedimiento para calcular el baremo de su instrumento. Por otro lado, es importante resaltar que los valores de los baremos no pueden ser inferior al valor mínimo, tampoco mayor al valor máximo que toma la variable; en nuestro ejemplo, no pueden estar por debajo de 81 ni por encima de 118.

#### **CONCLUSIÓN Y RECOMENDACIÓN**

Como se puede apreciar, no existe una única forma de calcular los baremos de un instrumento, es el investigador quien decide la forma de elaborarlos de acuerdo a su necesidad y la realidad del estudio o trabajo de investigación que viene realizando, pudiendo ser adaptable en todos los casos. Así mismo, es fundamental mencionar que existen variables donde sus instrumentos ya fueron validados y cuentan con sus propios baremos y niveles de medición, los cuales son de uso nacional o internacional, en ese caso se consideran los baremos y niveles ya establecidos en el propio instrumento, para lo cual se tiene que citar y referenciar al autor, respetando de esa forma, los derechos del autor. Por otro lado, con respecto a los instrumentos de investigación es preciso señalar que es necesario realizar la validez y confiabilidad del instrumento según sea el caso o requerimiento del investigador.

Puesto que es común que los estudiantes de pregrado y posgrado de las diferentes casas de estudio no señalen el método, modelo o forma de calcular el baremo de los instrumentos en su trabajo de investigación, este artículo pretende servir de punto de partida, guía o propuesta a los investigadores y estudiantes que actualmente se encuentran realizando sus tesis o trabajos de investigación, servirá también a los profesionales que se encarguen de asesorar o impartir clases sobre el tema de estudio o afines; así mismo, será útil a los futuros investigadores ya que al contribuir a la comunidad científica, estará al alcance de todos los interesados sobre el tema.

A partir de lo mencionado, se recomienda entonces a cada lector y público en general, seguir investigando de manera constante sobre las nuevas formas de elaborar el baremo de un instrumento de investigación, ya que el ámbito de aplicación es alto y se desarrolla en los diferentes niveles académicos y en las diferentes especialidades o áreas de estudio, pudiendo tener diferentes grados de exigencia y nivel de complejidad, se recalca una vez más entonces que la forma de calcular los baremos de un instrumento plasmado en este artículo no es único ni exacto, pudiendo existir diferentes criterios y/o formas de elaborarlo, es por ello que el investigador es libre de emplear el método que mejor se ajuste a sus necesidades, siendo el único responsable de la información que plasma o consigna en su trabajo de investigación.

#### **REFERENCIAS BIBLIOGRÁFICAS**

- Arias, J. (2020). *Técnicas e instrumentos de investigación científica.* Enfoques Consulting EIRL. <http://hdl.handle.net/20.500.12390/2238>
- Caron, R., Mattos, P. y Barboza, J. (2020). Dificultades para la elaboración de artículos de investigación científica en estudiantes de posgrado en salud. *Educación Médica Superior*, *34*(3), e1624. [http://scielo.sld.cu/scielo.php?script=sci\\_arttext&pid=S086421412020000300002&lng=es&tl](http://scielo.sld.cu/scielo.php?script=sci_arttext&pid=S086421412020000300002&lng=es&tlng=es.) [ng=es.](http://scielo.sld.cu/scielo.php?script=sci_arttext&pid=S086421412020000300002&lng=es&tlng=es.)
- Formento de Nader, G.; Rubano, N.; Gareis, F. (2016). *La problemática de las tesis de postgrado y sus dificultades en la elaboración: una mirada desde las Metodologías de las Ciencias Sociales.*  [http://www.memoria.fahce.unlp.edu.ar/trab\\_eventos/ev.8438/ev.8438.pdf](http://www.memoria.fahce.unlp.edu.ar/trab_eventos/ev.8438/ev.8438.pdf)
- Noé, R. (2022). Dificultades en la Culminación de Tesis Doctorales: Voces del Estudiantado. *Revista Torreón Universitario*, *11*(31), 36–51.<https://doi.org/10.5377/rtu.v11i31.14289>
- Perdomo, B. y Morales, O. (2022). Errores y dificultades en la elaboración de las tesis de pre y postgrado del estudiantado peruano: Implicaciones pedagógicas. *Revista Electrónica Educare, 26*(1), pp. 380-400. DOI:<https://dx.doi.org/10.15359/ree.26-1.21>

Pozzo, M., Camargo, T., y Cardoso, A. (2021). Formación de profesores universitarios en posgrados interdisciplinarios. Dificultades en la escritura del plan de tesis. *Revista Digital de Investigación en Docencia Universitaria*, *15*(2), e1238.

[https://dx.doi.org/10.19083/10.19083/ridu.2021.1238](https://dx.doi.org/10.19083/10.19083/ridu.2021.1238%0d)

Rodriguez, C., Breña, J. y Esenarro, D. (2021). *Las variables en la metodología de la investigación científica.* Editorial Científica 3Ciencias. <https://doi.org/10.17993/IngyTec.2021.78>

Salazar, C. y del Castillo, S. (2018). *Fundamentos básicos de estadística.* [http://www.dspace.uce.edu.ec/bitstream/25000/13720/3/Fundamentos%20B%C3%A1sicos%](http://www.dspace.uce.edu.ec/bitstream/25000/13720/3/Fundamentos%20B%C3%A1sicos%20de%20Estad%C3%ADstica-Libro.pdf) [20de%20Estad%C3%ADstica-Libro.pdf](http://www.dspace.uce.edu.ec/bitstream/25000/13720/3/Fundamentos%20B%C3%A1sicos%20de%20Estad%C3%ADstica-Libro.pdf)

Salazar, M., Icaza, M. y Alejo, O. (2018). La importancia de la ética en la investigación. *Revista Universidad y Sociedad*, *10*(1), 305-311. [http://scielo.sld.cu/scielo.php?script=sci\\_arttext&pid=S221836202018000100305&lng=es&tl](http://scielo.sld.cu/scielo.php?script=sci_arttext&pid=S221836202018000100305&lng=es&tlng=es.)

[ng=es.](http://scielo.sld.cu/scielo.php?script=sci_arttext&pid=S221836202018000100305&lng=es&tlng=es.)

- Sánchez, H., Reyes, C. y Mejía, K. (2018). *Manual de términos en investigación científica, tecnológica y humanística.* Universidad Ricardo Palma. [https://www.urp.edu.pe/pdf/id/13350/n/libro](https://www.urp.edu.pe/pdf/id/13350/n/libro-manual-de-terminos-en-investigacion.pdf)[manual-de-terminos-en-investigacion.pdf](https://www.urp.edu.pe/pdf/id/13350/n/libro-manual-de-terminos-en-investigacion.pdf)
- Valenzuela, L. (2021). Aproximación a las principales dificultades para la elaboración de tesis de grado y el perfil del Asesor. *Ciencia Latina Revista Científica Multidisciplinar*, *5*(5), 8360-8374. [https://doi.org/10.37811/cl\\_rcm.v5i5.923](https://doi.org/10.37811/cl_rcm.v5i5.923)